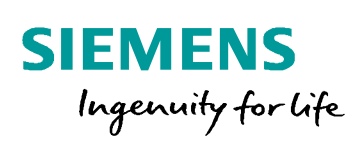

# **Modellbildung und Simulation in der Praxis**

**Philipp Haack**

#### **Inhaltsverzeichnis**

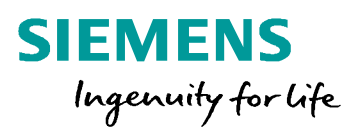

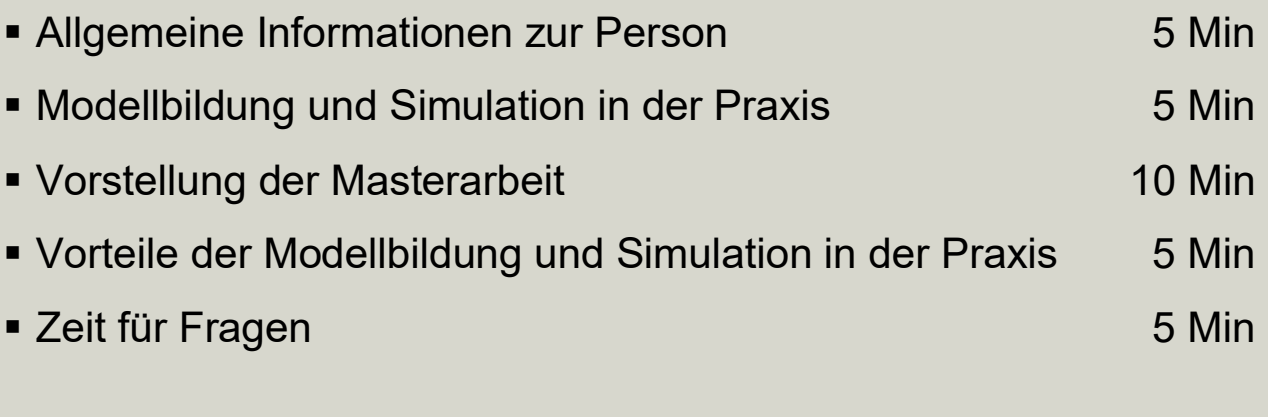

## **Allgemeine Information zur Person**

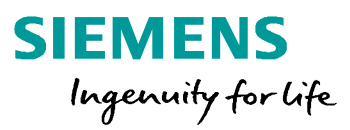

- 1988 geboren in Greiz
- 2004 Realschule
- 2007 Fachabitur an der Grundig Akademie in Gera
- 2008 2011 duales Studium B.Eng Elektrotechnik/Automatisierung an der DH Gera Praxispartner BN Automation Ilmenau
- ab 2011 Tätigkeit als Programmierer/Servicetechniker bei der Siemens AG in Dresden
- 2016 2021 berufsbegleitendes Fernstudium M.Eng Elektrotechnik und Management an der Hochschule Schmalkalden
- ab 2021 Tätigkeit als Teilprojektleiter bei der Siemens AG in Dresden

## **Modellbildung und Simulation in der Praxis**

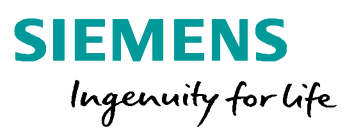

- stellt ein immer bedeutenderes Teilgebiet der modernen Automatisierungstechnik dar
- wird mit zunehmender Häufigkeit ein fester Bestandteil des Softwareentwicklungsprozesses
- Simulation vor dem Errichten einer Anlage oder parallel zum laufenden Betrieb spielt eine immer größere Rolle
- steigende Ansprüche an die Ausfallsicherheit und Reduzierung der Abschaltzeiten (vor allem in der Halbleiterindustrie)

## **Vorstellung der Masterarbeit**

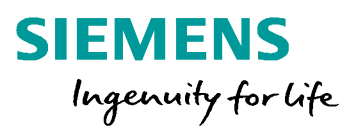

#### Thema:

#### **"Modellbildung und Simulation einer Zuluftanlage am Beispiel einer realen Anlage des Bosch Halbleiterwerks in Dresden"**

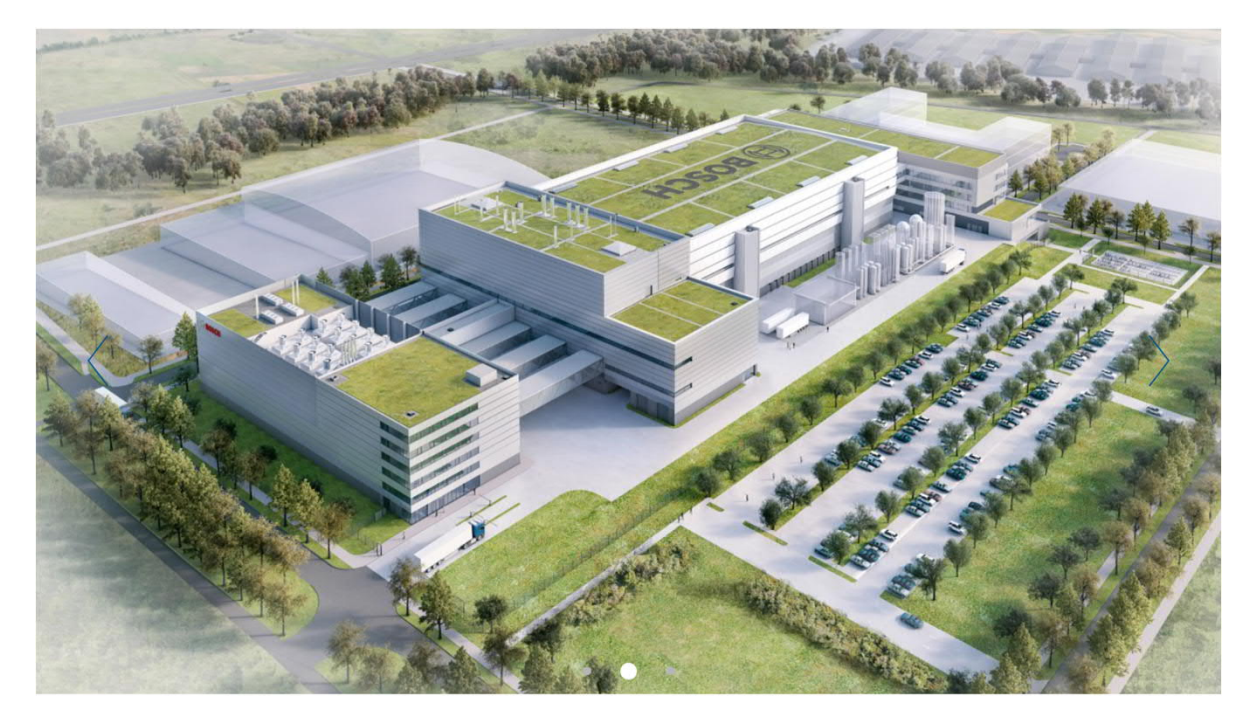

Seite 5 14.10.2021 Philipp Haack

#### **Gesamtsystem ''Zuluftanlage''**

Vorerhitzer Kombiregister Befeuchter Kühlregister Nacherhitzer Ventilator К ▶ ▶ ▶ ▶ ▶ ▶ ⊷ ⊷ Lufttemperatur- und feuchte Volumenstrom

**SIEMENS** 

Ingenuity for Life

## **Vorstellung der Masterarbeit**

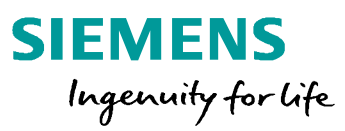

#### **Vorgehen bei der Modellbildung/Gliederung der Arbeit**

- Erstellung eines mathematischen Modells jeder Einzelkomponente
	- Erläuterung der Grundlagen
	- theoretische Vorbetrachtung
	- Aufstellung des Modells
	- Verifizierung des aufgestellten mathematischen Modells anhand von Beispielen (Auslegungsfall)
- Zusammensetzung zu einem Gesamtmodell
- visuelle Aufarbeitung im Microsoft Excel
- Vergleich des Modells mit der realen Anlage
- Auswertung der Ergebnisse und Bewertung der Abweichungen

## **Vorstellung der Masterarbeit**

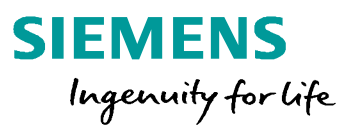

#### Vorerhitzer

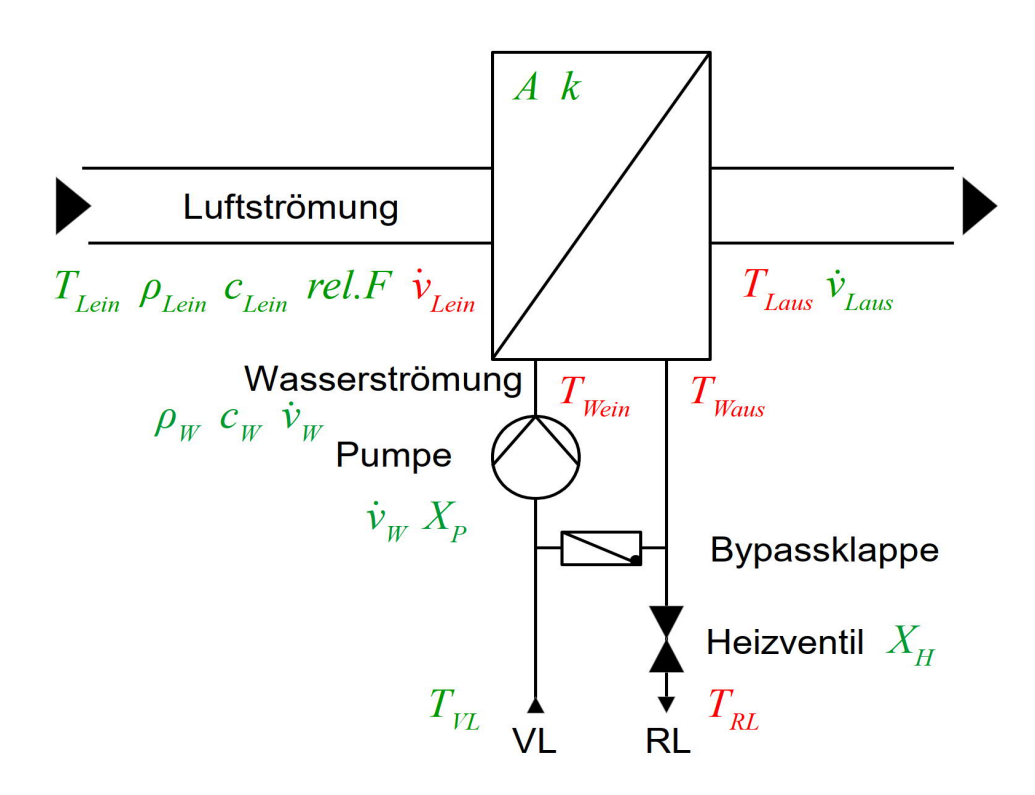

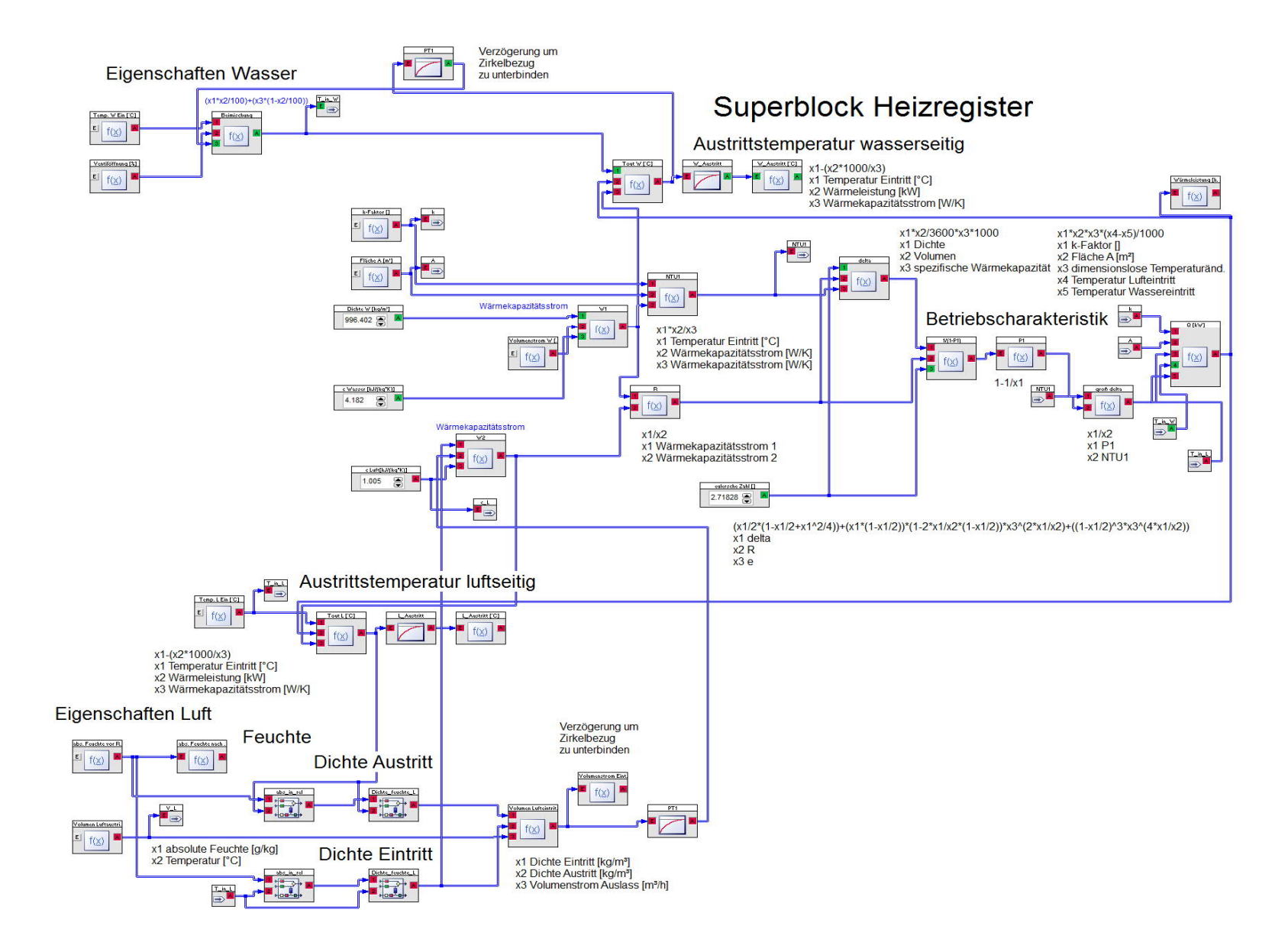

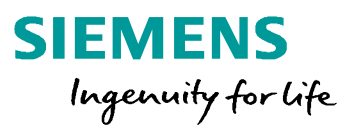

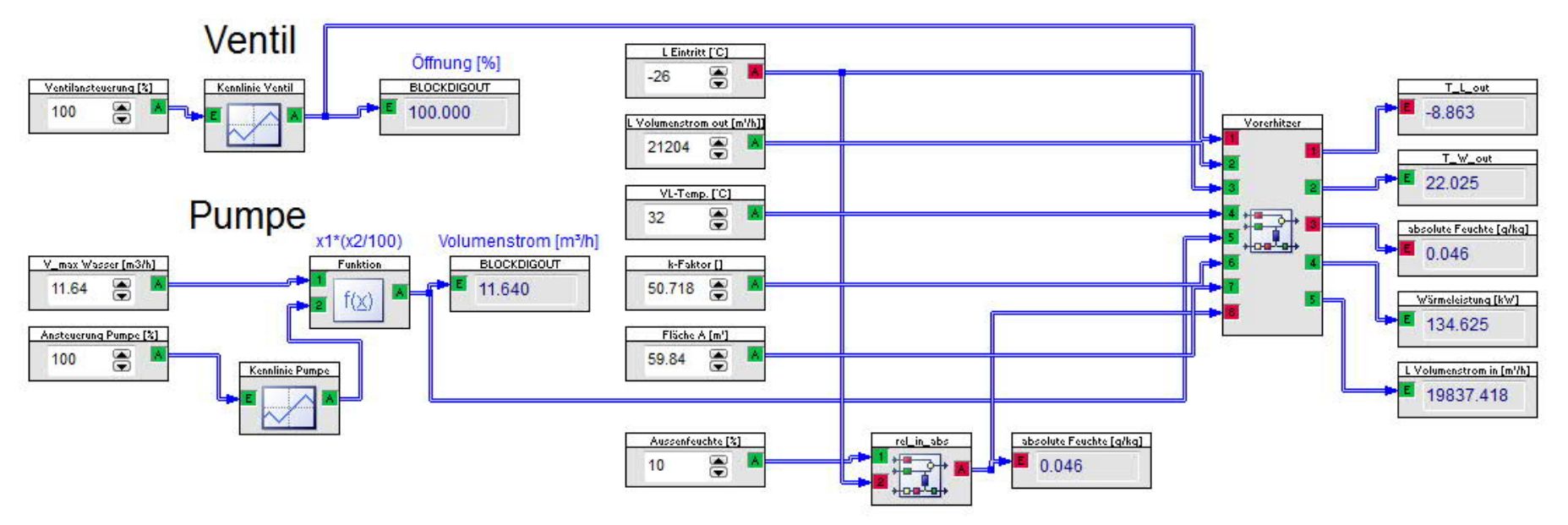

IN1 Temperatur Lufteintritt [°C] IN2 Volumen Luftaustritt [m<sup>3</sup>/h] IN3 Ventilöffnung [%] IN4 Temperatur Wassereintritt [°C] IN5 Volumen Wassereintritt [m3/h] **IN6 k-Faktor** [] IN7 Fläche A [m<sup>2</sup>] IN8 abs. Feuchte vor Reg [q/kg]

OUT1 Temperatur Luftaustritt [°C] OUT2 Temperatur Wasseraustritt [°C] OUT3 Wärmeleistung luftseitig [kW] OUT4 Wärmeleistung wasserseitig [kW] OUT5 Volumenstrom Lufteintritt [m3/h]

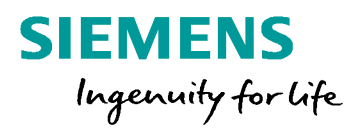

#### **Gesamtmodell abgebildet im Excel**

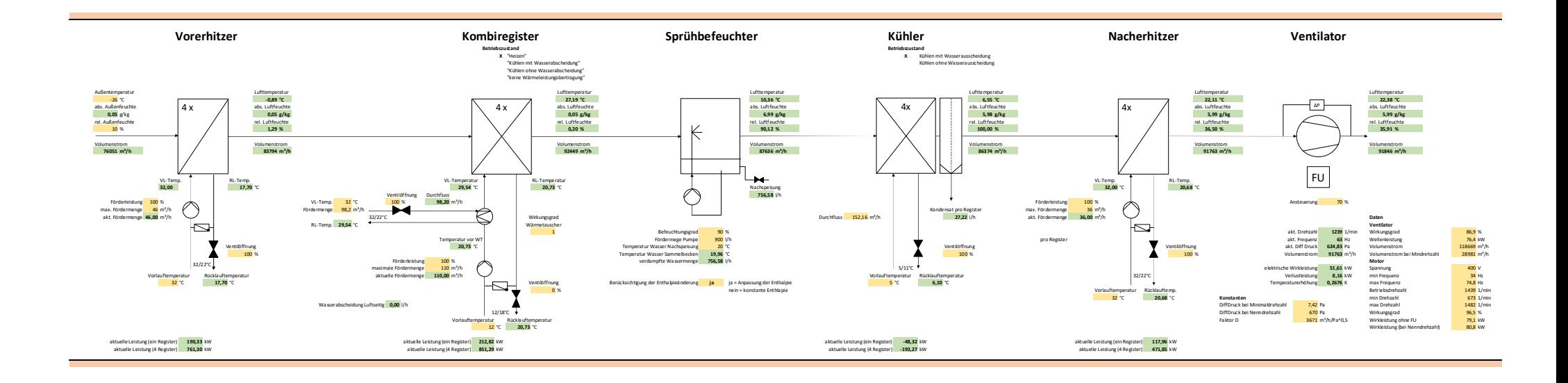

Seite 11 14.10.2021 Philipp Haack

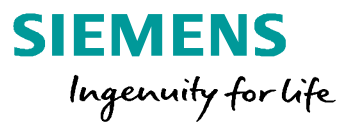

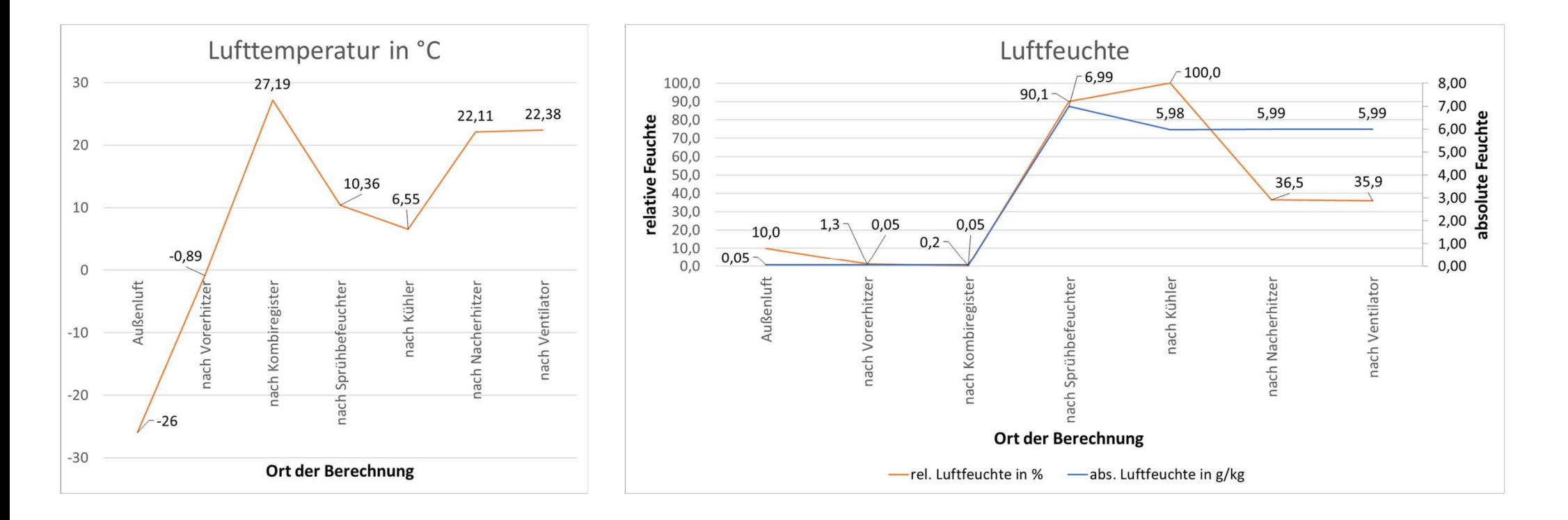

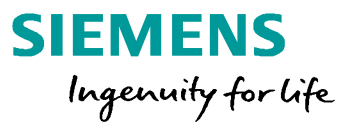

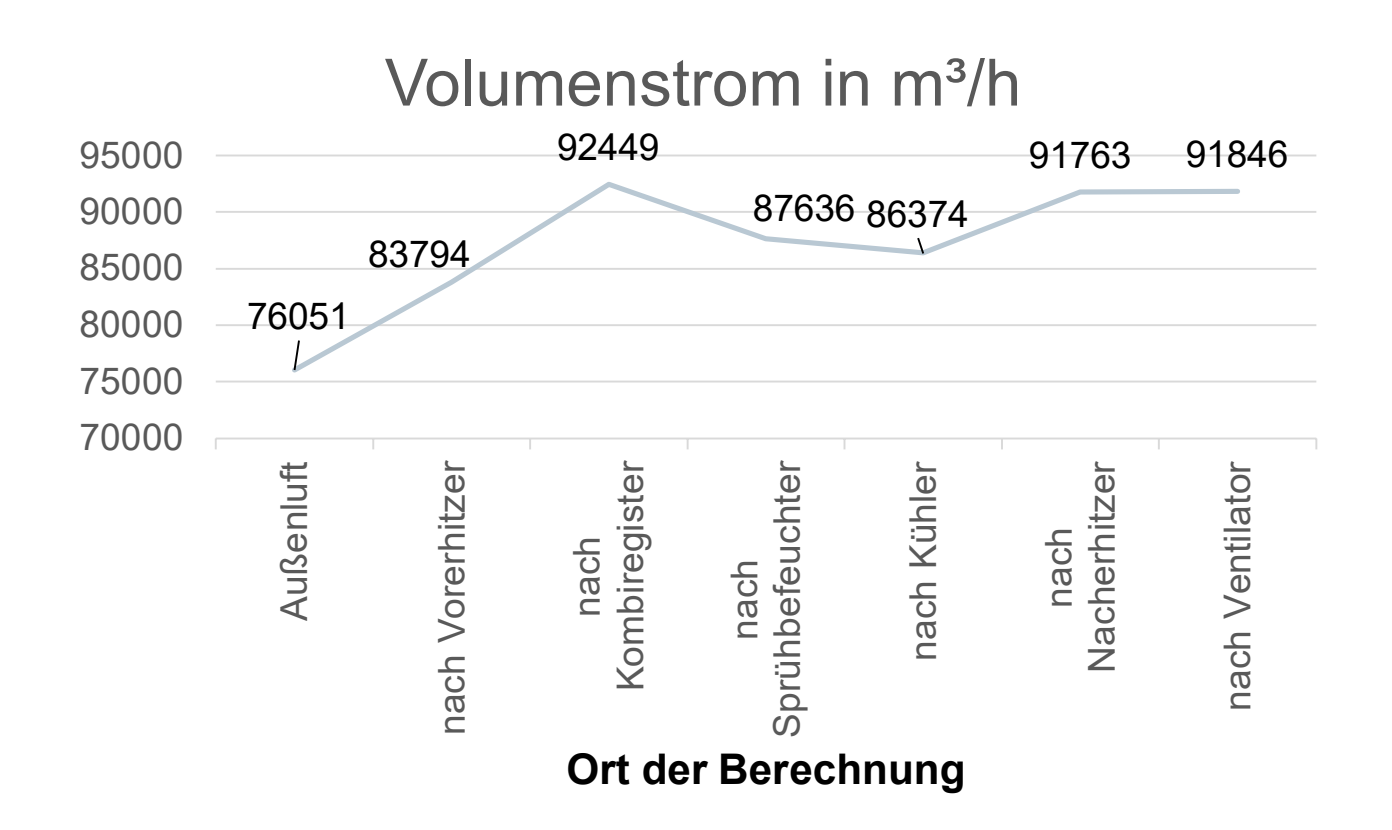

#### Berechnungen.xlsx

## **Vorteile der Modellbildung und Simulation in der Praxis**

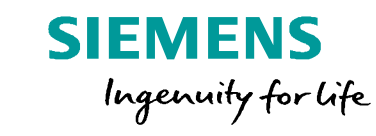

- **Abschätzen möglicher Arbeitspunkte** der einzelnen Komponenten
- **Szenarien unter verschiedenen Randbedingungen** können **simuliert** werden
- **Grenzbereiche** der realen Anlage lassen sich **abschätzen und bewerten**
- **Rückschlüsse von Ausfällen** können gezogen und **präventive Maßnahmen** abgeleitet werden
- bestimmte **Modifikationen an** bestehenden **Anlagen** können **im Vorfeld getestet** und auf die Wirksamkeit und das Erreichen geforderter Spezifikationen geprüft werden
- in welchem **Bereich der Regler**, beziehungsweise das **Stellglied im späteren Betrieb,** arbeiten wird und unter welchen Bedingungen
- es kann ebenfalls **im Vorfeld** geprüft werden, ob die **Komponenten** ihre **Sollwerte erreichen** und unter welchen Bedingungen sie diese halten können
- **Rückschlüsse auf Energie-** beziehungsweise **Ressourcenverbrauch**
- **langwierige Vorgänge in kurzer Zeit** simulieren

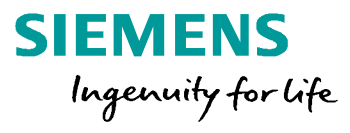

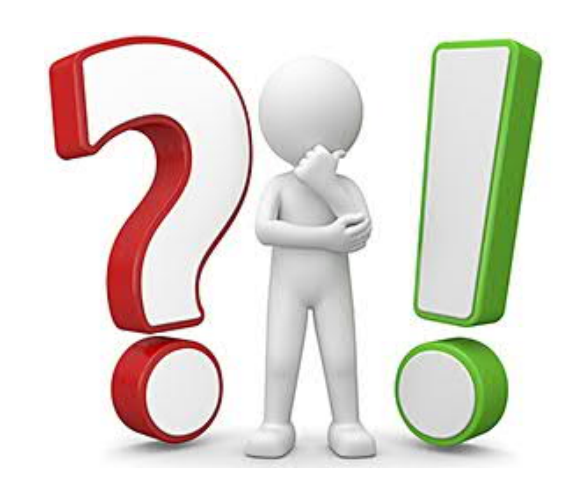

Seite 15 14.10.2021 Philipp Haack

# **Vielen Dank für Ihre Aufmerksamkeit.**

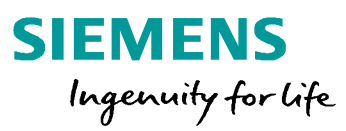

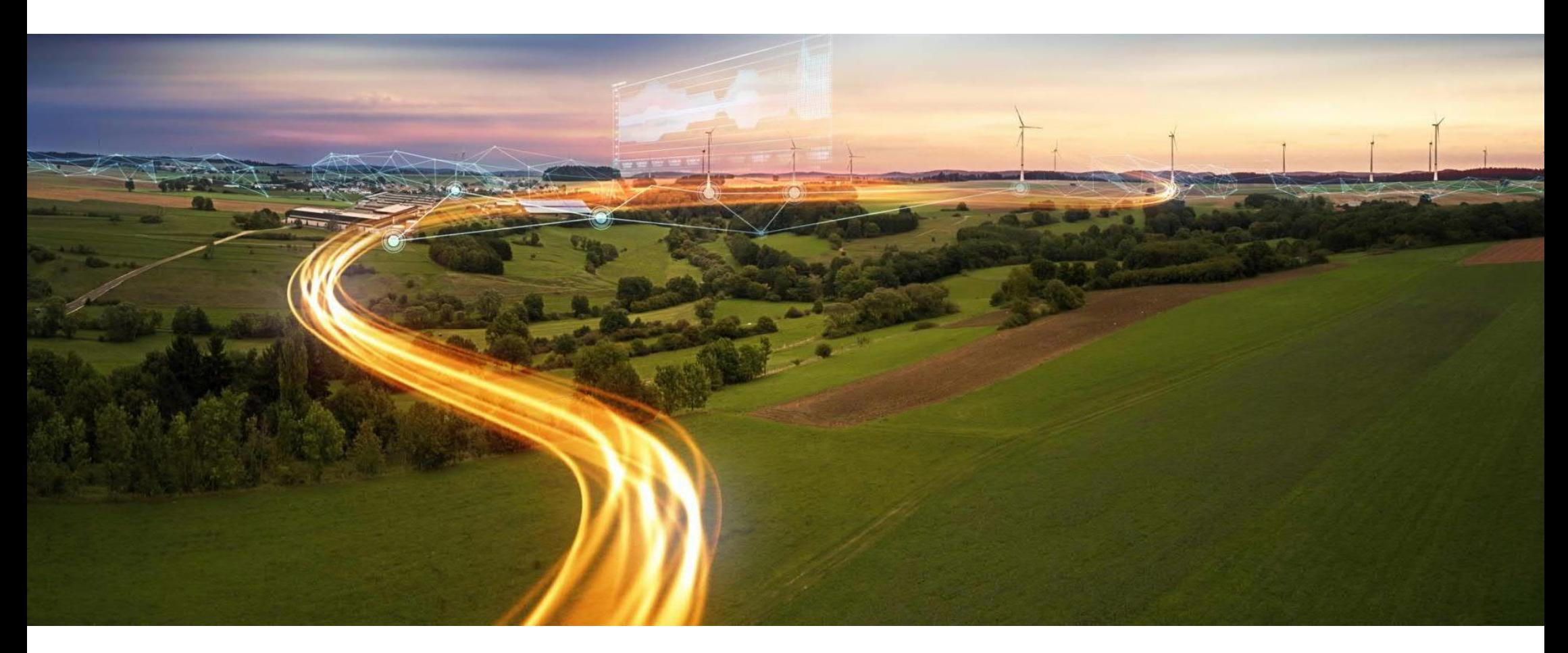

Seite 16 14.10.2021 Philipp Haack